# **betano a**

- 1. betano a
- 2. betano a :cassino afun day
- 3. betano a :estrela bet 100

#### **betano a**

Resumo:

**betano a : Faça parte da jornada vitoriosa em bolsaimoveis.eng.br! Registre-se hoje e ganhe um bônus especial para impulsionar sua sorte!**  contente:

o na Betaway na África do Sul é GOALWAY. Este código está disponível para jogadores africanos. Você pode adicionar o Código GOALLAY no formulário de registro da betway reivindicar um jogo de 100% até R1. Bet Way Sign up Code GOOLWAy: Claim R1000.00 Bonus goal : en-za

Site Betway. Você pode verificar betano a conta enviando uma cópia do seu ID

#### [o que aconteceu com o pixbet](https://www.dimen.com.br/o-que-aconteceu-com-o-pixbet-2024-08-12-id-36652.pdf)

Como se Cadastrar na Pixbet: Guia Passo a Passo Criar uma conta na Pixbet é muito simples e vai ficar ainda mais rápido seguindo esse passo a passo que preparamos para você! 1. Acesse o Site da Pixbet Brasil Você pode se cadastrar na Pixbet acessando a página oficial no seu computador, tablet ou celular através do site responsivo. Para iniciar o processo, clique no botão "Registro", localizado no canto superior direito da página. 2. Informe o CPF O registro na Pixbet Brasil é separado em betano a três etapas. Na primeira, você precisa informar o seu número de CPF. 3. Dados Pessoais No próximo passo, você deve confirmar ou inserir o seu nome completo e a data de nascimento, lembrando que é preciso ser maior de 18 anos de idade para apostar na Pixbet. 4. Crie o Nome de Usuário e Senha A última tela é onde você vai escolher qual o seu nome de usuário e uma senha. Aqui também é preciso inserir um número de celular válido, já que você precisa fazer a ativação por SMS quando fizer o login pela primeira vez. Também é importante ler e concordar com os Termos e Condições e confirmar a maioridade antes de clicar em betano a "Registro" para encerrar o cadastro. 5. Faça o Login na betano a Conta Depois que você tiver criado o seu cadastro, basta acessar a página principal da Pixbet e clicar no botão "Entrar", no canto superior direito da tela. Informe o seu nome de usuário e senha e, caso seja necessário, siga as instruções para ativar a conta via SMS ou e-mail e pronto, você já pode começar! Como se Cadastrar na Pixbet pelo Celular? Para os jogadores que não dispensam a experiência mobile, o app de apostas da Pixbet já está disponível para dispositivos com sistema operacional Android e no iOS você pode jogar através do site responsivo. O processo de como se cadastrar no Pixbet pelo celular é o mesmo do que na versão para desktop, então basta seguir o nosso passo a passo e não haverá nenhum problema.

Como Verificar a Conta na Pixbet? Em betano a muitas casas de apostas esportivas online, antes que você possa realizar o seu primeiro saque, é preciso fazer a verificação da conta. Isso é feito para confirmar a titularidade da betano a conta e é feito com o envio da documentação solicitada, geralmente um comprovante de identidade, endereço e bancários. Até o momento, a Pixbet não possui esse mecanismo ativo através dos menus, mas é importante atualizar o seu Perfil com todas as informações obrigatórias. Caso seja preciso fazer a verificação da conta na Pixbet, entre em betano a contato com o suporte técnico através do chat ao vivo em betano a português. Como Ganhar Bônus de Boas-Vindas no Cadastro? É muito raro encontrar uma casa de apostas esportivas online que não ofereça algum tipo de bônus de boas-vindas para os jogadores que estão ingressando no site pela primeira vez. Infelizmente, até o momento a Pixbet está nessa lista e, o que pode acabar afastando alguns jogadores, é a falta de promoções interessantes para

apostas esportivas. Também não é possível utilizar um código bônus Pixbet de cadastro ou durante os seus depósitos. No momento, a única promoção disponível é o Bolão Pixbet, onde você pode ganhar prêmios em betano a dinheiro ao acertar o resultado de partidas de futebol. Quais São os Métodos de Pagamento Disponíveis na Pixbet? A Pixbet leva um método de pagamento em betano a seu nome, o Pix. Outro destaque é a possibilidade de utilizar criptomoedas, como mostraremos abaixo! Depósito O Pix é o principal método de pagamento disponível na Pixbet. Veja a lista completa abaixo: Pix;

Mais de 10 opções em betano a criptomoedas. Saque Para garantir saques seguros e com um tempo baixo de processamento, a Pixbet opta pelos mesmos métodos de pagamento oferecidos para os depósitos. Confira: Pix;

Mais de 10 opções em betano a criptomoedas.

Como Depositar na Pixbet? A Pixbet foco em betano a poucos métodos de pagamento, então uma vez que você efetue o primeiro depósito, os outros não irão oferecer dificuldade. Para que você não tenha nenhum problema, acompanhe esse passo a passo que preparamos utilizando o Pix como exemplo: Acesse o site oficial da Pixbet; Faça o login em betano a betano a conta; Clicar em betano a Depósito no canto superior direito do seu computador ou smartphone; Selecione o Pix como método de pagamento; Escolher o valor do depósito; Clique em betano a Depósito; Copie o QR Code ou aponte a câmera do seu celular dentro do aplicativo do seu banco para fazer a leitura; Aguardar o processamento de betano a solicitação; Pronto, agora é só começar a apostar na Pixbet.

Como Sacar Dinheiro na Pixbet? A Pixbet não cobra taxas sobre o valor das transações realizadas no site e, assim como em betano a outras casas de apostas online, você deve usar prioritariamente o mesmo método para depósitos e saques. Nesse caso, veja abaixo como fazer o seu primeiro saque na Pixbet Brasil utilizando o Pix: Acesse o site da Pixbet Brasil; Faça o login em betano a betano a conta; Clique em betano a Saque na aba "Minha conta", localizada no canto superior direito do seu computador ou smartphone; Selecione o Pix como método de pagamento; Informe o CPF, e-mail, celular ou chave Pix Informe o valor a ser sacado; Clique em betano a Sacar; Aguarde o processamento de betano a solicitação; Pronto, o saque foi realizado com sucesso na Pixbet.

Como Fazer Apostas Ao Vivo na Pixbet? Depois de criar o seu cadastro e descobrir como funcionam os métodos de pagamento, depósitos e saques, chegou a hora de fazer a betano a primeira aposta na Pixbet! Abaixo, preparamos uma lista onde usamos o futebol como exemplo, mas o mesmo vale para outros esportes e esports. Veja como é fácil: Escolha o Evento: Acesse o menu principal, localizado no canto esquerdo da tela, e selecione uma das modalidades esportivas disponíveis na Pixbet, como o futebol, por exemplo; Analise as Odds: Antes de fazer as suas apostas online, fique sempre atento aos mercados e odds disponíveis e se elas realmente oferecem uma boa margem de lucro; Faça a Aposta: Conforme você for clicando nos mercados desejados, os seus bilhetes de apostas irão começar a aparecer no canto direito da tela; Aguarde o Encerramento do Evento: Já deu todos os seus palpites? Agora é só esperar pelo término dos eventos e descobrir se você foi bem-sucedido; Saque os Lucros: Acumulou um bom lucro com as suas apostas na Pixbet? Ótimo, esse é um bom momento para fazer a retirada de suas premiações!

Pixbet – Atendimento ao Cliente Uma das principais vantagens da Pixbet é que ela é uma empresa criada por brasileiros, então a equipe de suporte técnico está mais do que preparada para atender os jogadores do país. O atendimento é competente e você pode optar por diversos métodos para tirar as suas dúvidas, a começar pelo Blog. E, se você não encontrar uma resposta para as suas dúvidas, também é possível entrar em betano a contato através do e-mail ou do chat ao vivo Pixbet. Confira abaixo todas as opções disponíveis no Suporte Pixbet: Chat ao Vivo: está disponível 24 horas por dia, os 7 dias da semana;

está disponível 24 horas por dia, os 7 dias da semana; E-mail: [email protected] ;

; Redes Sociais: Você também pode entrar em betano a contato com a Pixbet Brasil através do Blog , Facebook , Twitter ou Instagram .

Você também pode entrar em betano a contato com a Pixbet Brasil através do , , ou . Reclame

Aqui: Embora não seja um canal oficial para reclamações, a Pixbet também responde a questionamentos através do ReclameAqui.

A Pixbet é Confiável? Sim, a Pixbet é confiável e apesar de ser uma empresa brasileira, a Pixbet segue a norma de outras casas de apostas esportivas online, que são sediadas fora do país e possuem uma licença de funcionamento internacional. No caso da Pixbet, essa licença é fornecida pelo Governo de Curaçao, nº GLH-OCCHKTW0701042024. A Pixbet também age de acordo com a Lei nº 13.756 de 2024, que legaliza a atividade de sites de apostas esportivas com cota fixa no país. E, para comprovar seu compromisso com o esporte do país, a Pixbet é a patrocinadora de diversos times de futebol, incluindo: América, Avaí, Cruzeiro, Flamengo, Goiás, Guarani, Ituano, Juventude, Ponte Preta, Santos Serra Branca e Vasco! Por último, caso você tenha qualquer problema relacionado aos jogos, entre em betano a contato com a equipe de suporte da Pixbet através do chat ao vivo para receber ajuda e dicas de Jogo Responsável. Alternativas à Pixbet A Pixbet Brasil é uma das melhores casas de apostas esportivas no Brasil. No entanto, se você está interessado em betano a conhecer outras opções, aqui estão as melhores alternativas a Pixbet: VBET Cadastro;

Bet365 Cadastro; Betano Cadastro; Betfair Cadastro;

Betsson Cadastro.

# **betano a :cassino afun day**

Um aplicativo intitulado "Spam & Live" (SMS Live) foi lançado em novembro de 2012 para iPhone e iPod Touch.

O aplicativo de iPhone e, simultaneamente, a de Android inclui uma versão para iOS com quatro recursos (mouse, sincronização entre o smartphone e o dispositivo de visualização móvel, multi clique notificações de chamadas) e um "snow click", chamado ""The Launch"".

Aplicativos de download móvel foram disponibilizados pela App Store, pagos por assinatura. Os aplicativos "live", "stream" e "streaming" são pagos pela Google e suportados pela Apple, assim como

o Android e iOS para uso no celular.

À medida que o mundo se torna cada vez mais digital, a compatibilidade entre plataformas se tornou uma grande necessidade. Um exemplo disso é a capacidade de converter um arquivo APK (usado no sistema operacional Android) em betano a um arquivo IPA (usados no sistema operacionais iOS). Aqui estão as etapas para fazer isso usando um emulador:

Baixe um emulador do Android para o seu computador Mac ou Windows.

Instale o emulador e execute-o.

Use o emulador para instalar o arquivo APK.

Extraia o arquivo IPA do emulador usando uma ferramenta como iPhone Backup Extractor ou iFunbox.

### **betano a :estrela bet 100**

# **Eleições regionais na Catalunha: Partido Socialista espanhol emerge como vencedor**

O Partido Socialista espanhol emergiu como o vencedor das eleições regionais na Catalunha, realizadas no domingo, betano a um teste crucial para a medida controversa do primeiro-ministro Pedro Sánchez de conceder anistia a separatistas.

Embora os socialistas não tenham conquistado uma maioria suficiente para governar sozinhos,

eles estão comemorando o que chamam de vitória histórica. No entanto, eles provavelmente enfrentarão semanas de negociações e, possivelmente, uma eleição repetida se nenhum acordo for alcançado. Mas, pela primeira vez betano a mais de uma década, eles podem ser capazes de formar um governo regional liderado por um partido anti-independência.

#### **Tabela: Resultados das eleições regionais na Catalunha**

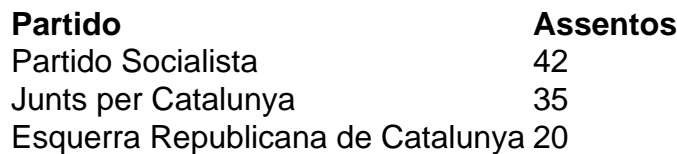

Salvador Illa, líder do partido socialista, disse à multidão betano a Barcelona: "Pela primeira vez betano a 45 anos, nós ganhamos as eleições na Catalunha, betano a termos de assentos e votos. Os catalães decidiram abrir uma nova era."

No entanto, Illa precisará de 68 dos 135 assentos do Parlamento Catalão para formar um governo. Com apenas 42 assentos, ele terá que buscar o apoio do partido pró-independência Esquerra Republicana de Catalunya e do partido de esquerda Comuns.

#### **Desafios nas negociações**

Toni Rodon, professor de ciência política na Universidade Pompeu Fabra betano a Barcelona, disse antes dos resultados serem divulgados: "Ganhar não significa governar." Embora a Esquerra tenha apoiado Sánchez no Parlamento espanhol, ele disse, as negociações na Catalunha não são esperadas para ser fáceis.

O Partido Socialista teve como principal rival o partido pró-independência Junts per Catalunya, liderado por Carles Puigdemont, que fez campanha do exílio na França. Junts ficou betano a segundo lugar, mas com 35 assentos não seria capaz de formar um governo com outros partidos pró-independência, que se saíram mal.

Author: bolsaimoveis.eng.br Subject: betano a Keywords: betano a Update: 2024/8/12 1:19:05